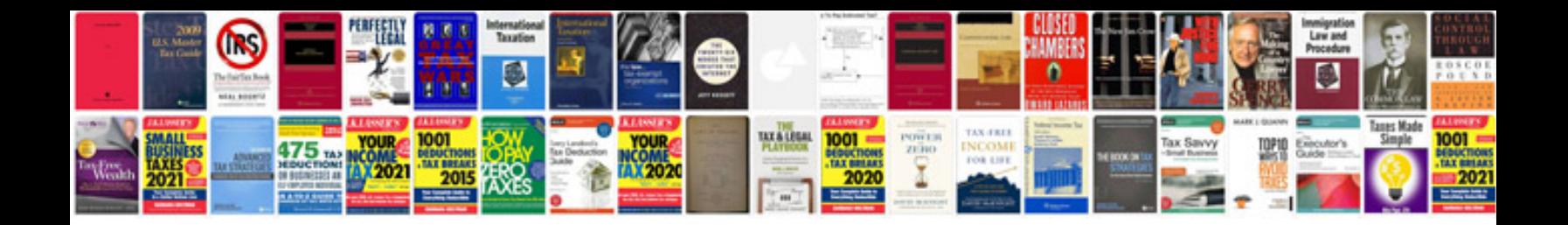

**Hydraulic press manual**

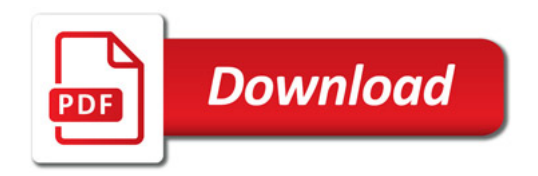

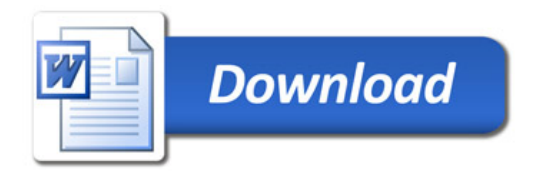